# **Table of Contents**

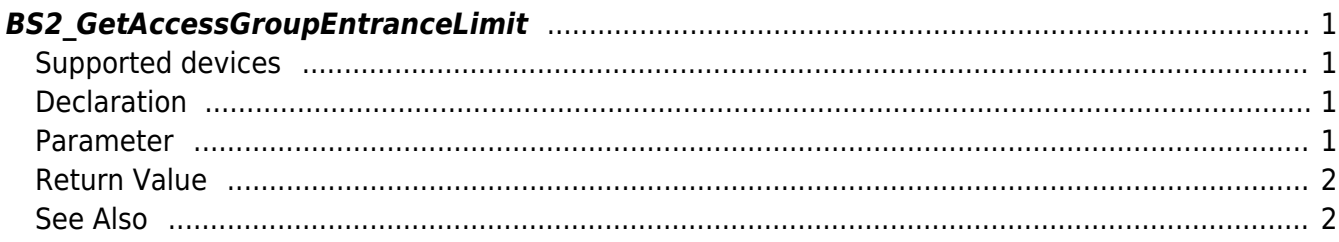

[Zone Control API](http://kb.supremainc.com/bs2sdk./doku.php?id=en:zone_control_api) > [BS2\\_GetAccessGroupEntranceLimit](http://kb.supremainc.com/bs2sdk./doku.php?id=en:bs2_getaccessgroupentrancelimit)

# <span id="page-1-0"></span>**BS2\_GetAccessGroupEntranceLimit**

Retrieves selected Ethernet Access Group Entrance limit.

## <span id="page-1-1"></span>**Supported devices**

BioStation 2 (1.5.0 only) BioStatioin A2 (1.4.0 only) BioEntry P2 (1.0.0 only)

## <span id="page-1-2"></span>**Declaration**

#include "BS\_API.h"

int BS2 GetDeviceZoneAGEntranceLimit:(void\* context, BS2 DEVICE ID deviceId, const BS2\_ZONE\_ID\* Ids, uint32\_t IdCount, BS2DeviceZoneAGEntranceLimit\*\* deviceZoneAGEntranceLimitObj, uint32 t\* numDeviceZoneAGEntranceLimit);

[See BS2DeviceZoneAGEntranceLimit Structure](http://kb.supremainc.com/bs2sdk./doku.php?id=en:zone_control_api#bs2devicezoneagentrancelimit)

#### <span id="page-1-3"></span>**Parameter**

- [In] *context* : Context
- [In] *deviceId* : Device ID
- [In] *Ids* : List of device zone entrance limit IDs to retrieve
- [In] *IdCount* : Size of Device zone entrance limit IDs list
- [Out] *deviceZoneAGEntranceLimitObj* : Device zone Access Group entrance limit pointer
- [Out] *numDeviceZoneAGEntranceLimit* : Number of device zone Access Group entrance

limit list

#### **NOTE**

The zoneObj variable needs to return the memory to the system by the BS2 ReleaseObject function after being used.

# <span id="page-2-0"></span>**Return Value**

If successfully done, BS\_SDK\_SUCCESS will be returned. If there is an error, the corresponding error code will be returned.

# <span id="page-2-1"></span>**See Also**

- [BS2\\_GetAllDeviceZoneAGEntranceLimit](http://kb.supremainc.com/bs2sdk./doku.php?id=en:bs2_getalldevicezoneagentrancelimit)
- [BS2\\_SetDeviceZoneAGEntranceLimit](http://kb.supremainc.com/bs2sdk./doku.php?id=en:bs2_setdevicezoneagentrancelimit)
- [BS2\\_RemoveDeviceZoneAGEntranceLimit](http://kb.supremainc.com/bs2sdk./doku.php?id=en:bs2_removedevicezoneagentrancelimit)
- [BS2\\_RemoveAllDeviceZoneAGEntranceLimit](http://kb.supremainc.com/bs2sdk./doku.php?id=en:bs2_removealldevicezoneagentrancelimit)

From: <http://kb.supremainc.com/bs2sdk./> - **BioStar 2 Device SDK**

Permanent link: **[http://kb.supremainc.com/bs2sdk./doku.php?id=en:bs2\\_getdevicezoneagentrancelimit&rev=1521683835](http://kb.supremainc.com/bs2sdk./doku.php?id=en:bs2_getdevicezoneagentrancelimit&rev=1521683835)**

Last update: **2018/03/22 10:57**